# Cheatography

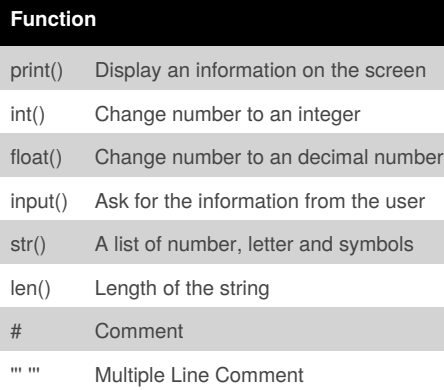

# **Reverse A Word**

```
while True:
  word = input("Please enter a
word")
   index = 0reverse = ' '
#while int(index) < len(word):
# reverse = word[index] +
(reverse)
\# index = int(index) + 1
for letter in word:
     reverse = letter + reverse
print ("Reverse: ", reverse)
```
### **Countdown Code**

```
user_number = input("Please enter a number:
")
number = int(user_number)
countdown_string = ''
while number > 0:
countdown_string = countdown_string +
str(number)
number = number - 1
print (countdown_string)
```

```
List
```
Python Cheat Sheet

```
'''SHOPPING_LIST=
['bags','shirts','pants']
list_num=0
while list_num <
len(shopping_list)
    print(shopping_list[list_num])
    list_name = list_name + 1for item in in shopping lost:
    print (item)
```
by [Iamtle](http://www.cheatography.com/iamtle/) via [cheatography.com/25873/cs/6991/](http://www.cheatography.com/iamtle/cheat-sheets/python)

## **Random**

```
import random
# Create a list of integers
intlist = [1, 2, 3, 4]random_int =
random.choice(intlist)
print (random_int) #print the
entire list and the random item
# Create a list of floating point
numbers
fplitst = [0.2, 0.3, 0.4]random_fp = random.choice(fplist)
```

```
print (random_fp) #print the
entire list and the random item
# Create a list of strings
strlist = ("ABC","DEF","GHI")
random_str =
random.choice(strlist)
print (random_str) #print the
entire list and the random item
# Create a list of integers and
floating point numbers and strings
mylist = (2, 3, 0.4, "Hello")random_item =
random.choice(mylist)
print (random_item) #print the
entire list and the random item
# Create a list of the following
variables
myvar1 = 1myvar2 = 2myvar3 = 3
```
Published 5th February, 2016. Last updated 11th February, 2016. Page 1 of 2.

### **Random (cont)**

```
varlist = [myvar1, myvar2, myvar3]
random_var =
random.choice(varlist)
print (random_var) #print the
entire list and the random item
```
### **Operations**

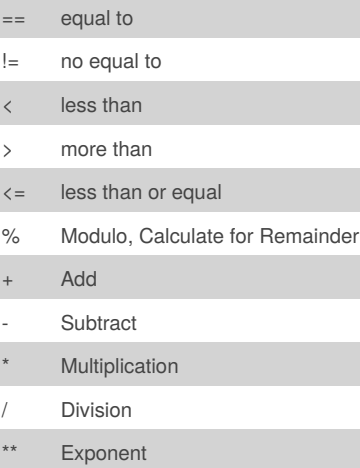

### **Convert To Hex**

```
while True:
   user_number = input("Please
enter your number: ")
   number = int(user_number)
   hex string = ''
   while (number > 0 ):
        remainder = number % 16
       if remainder == 10:
           hex_string = "A" +
hex_string
       elif remainder == 11:
           hex string = "B" +hex_string
       elif remainder == 12:
           hex string = "C" +hex_string
       elif remainder == 13:
           hex_string = "D" +hex_string
       elif remainder == 14:
           hex string = "E" +hex_string
```
Sponsored by **ApolloPad.com** Everyone has a novel in them. Finish Yours! <https://apollopad.com>

By **Iamtle**

[cheatography.com/iamtle/](http://www.cheatography.com/iamtle/)

# Cheatography

# Python Cheat Sheet by [Iamtle](http://www.cheatography.com/iamtle/) via [cheatography.com/25873/cs/6991/](http://www.cheatography.com/iamtle/cheat-sheets/python)

### **Convert To Hex (cont)**

```
elif remainder == 15:
           hex string = "F" +hex_string
        elif remainder < 10:
           hex string =
str(remainder) + hex_string
       number = number // 16print ("Hexadeimal string is
0x"+ hex_string)
```
### **Area Of The Circle Code**

```
while True:
   user_radius = input("What is
your radius of a circle? ")
   radius = float(user_radius)
   pi = float(3.1415)area = (pi) (radius) * 2
   print("The area of the
circle", area)
```
### **Upper and Lower Case**

name = "one two"

```
print (name.upper()) → ONE TWO
print (name.lower()) \rightarrow one two
print (name.capitalize()) \rightarrow One two
print (name.title()) → One Two
```
### **Vocabularty**

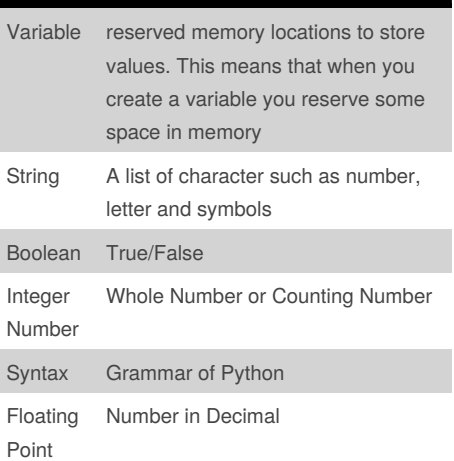

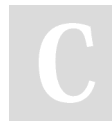

By **Iamtle** [cheatography.com/iamtle/](http://www.cheatography.com/iamtle/)

## **Example Of Codes**

```
2 – integer
2.5 – floating point
Print ("Hello") – string
mystring = 123 – variable
Print (mystr,"Hi",2,1.0) -- commas
mystr = "Hi"
mystr ← variable name
"Hi" ← value that can be change
print (int(1.5)) \rightarrow 1
print (int("2") \rightarrow 2print (float(1)) \rightarrow 1.0
Modulo/Remainder %
print (4\%)2) \rightarrow 0print (30%7) \rightarrow 2
```
## **Multiplication And String**

```
String * Number
Ex. String * 5 = String String
String String String
String * String = Crash !
Number * Number = Multiply (Math)
Ex. 5 * 4 = 20String ** String = CRASH!
Number ** Number = Exponent (Math)
Ex. 5**2 = 25String ** Number = CRASH!
```
### **Guessing Game**

```
import random
game over = 1chances = 5score = 0word =
['Dog','Cat','Fish','Pig','Elephant
']
random_word = random.choice(word)
while game_over != 0:
```
**Guessing Game (cont)**

```
print ("Word:",(word))
   guess_word = input("Guess a
word: ")
   if guess_word == random_word:
       print ("That's Correct
GuesS'''print ("----------------
---------------------------------
-----")
       score = score + 100print ("Score:",(score))
       random_word =
random.choice(word)
   else:
       if guess_word !=
random_word:
           chances = chances - 1
           print ("Chances
Remaining:",chances)
            if guess_word in word:
               print
("Sorry,Wrong Choice!")
               print ("----------
---------------------------------
-----------")
            else:
               print ("Sorry That
is not even in the list")
               print ("----------
---------------------------------
-----------")
       if chances == 0:
           game_over = 0
            print ("Game Over!")
           print ("The word
was",(random_word))
           print ("Final Score:",
(score))
```
Published 5th February, 2016. Last updated 11th February, 2016. Page 2 of 2.

Sponsored by **ApolloPad.com** Everyone has a novel in them. Finish Yours! <https://apollopad.com>